## Licensing with QisMLib

(Web Page: [http://www.artwork.com/gdsii/qislib\\_mt/index.htm\)](http://www.artwork.com/gdsii/qislib_mt/index.htm)

**April 6, 2018**

## **Licensing QisMLib APIs**

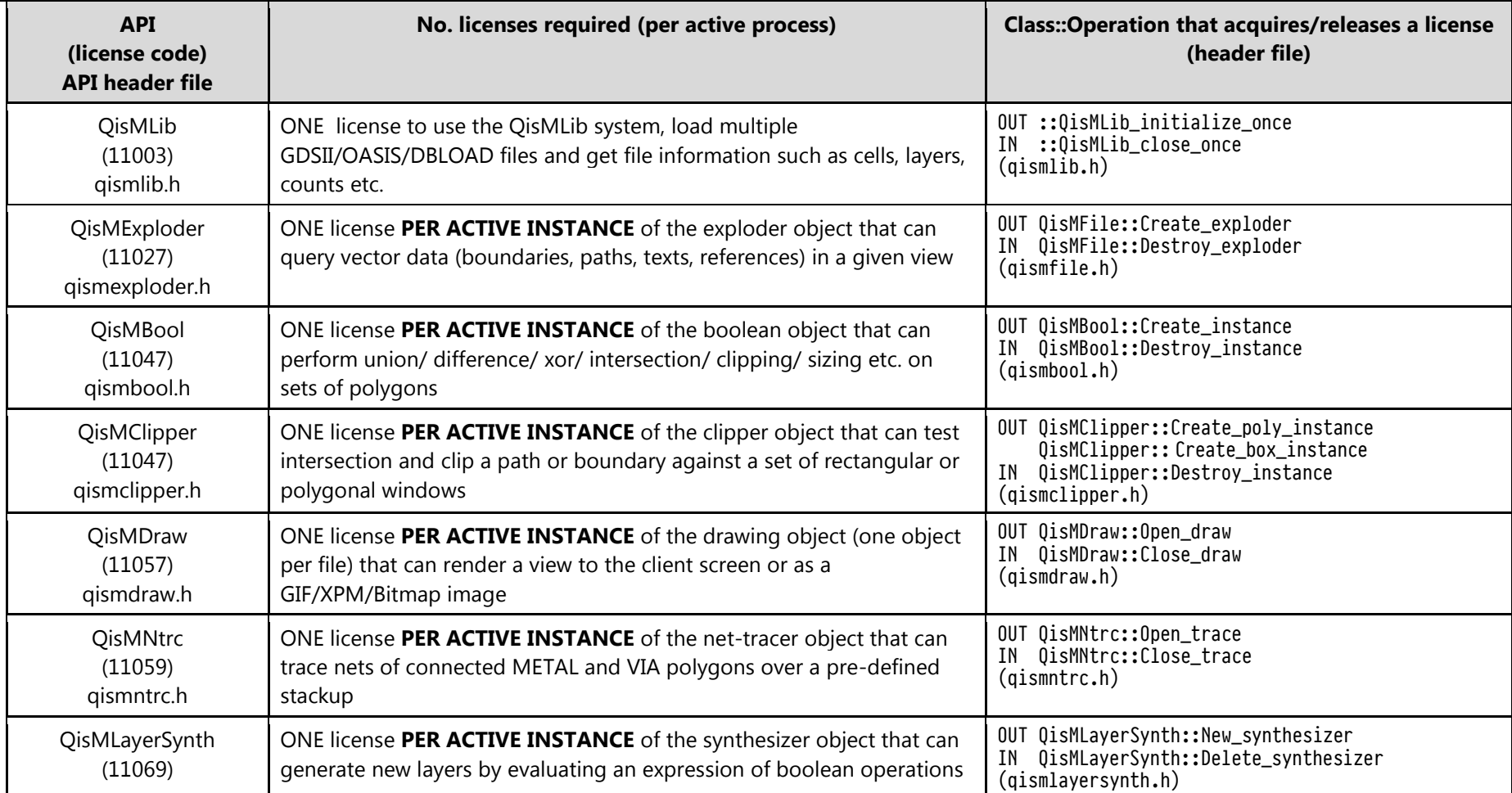

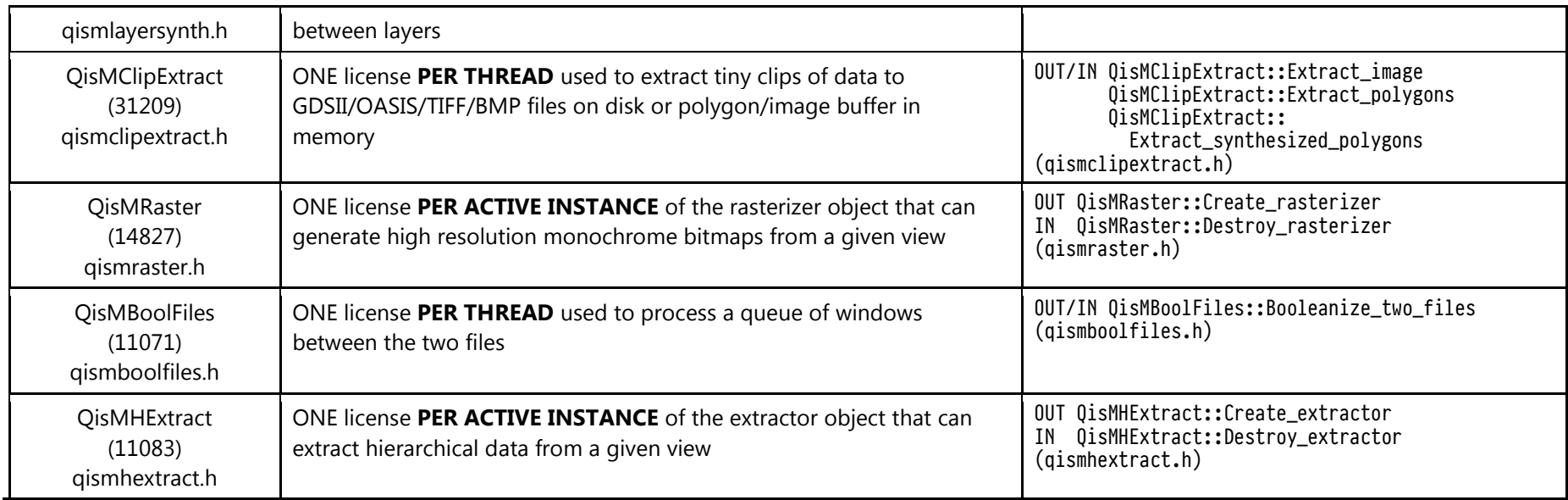

## **Licensing command-line apps based on QisMLib**

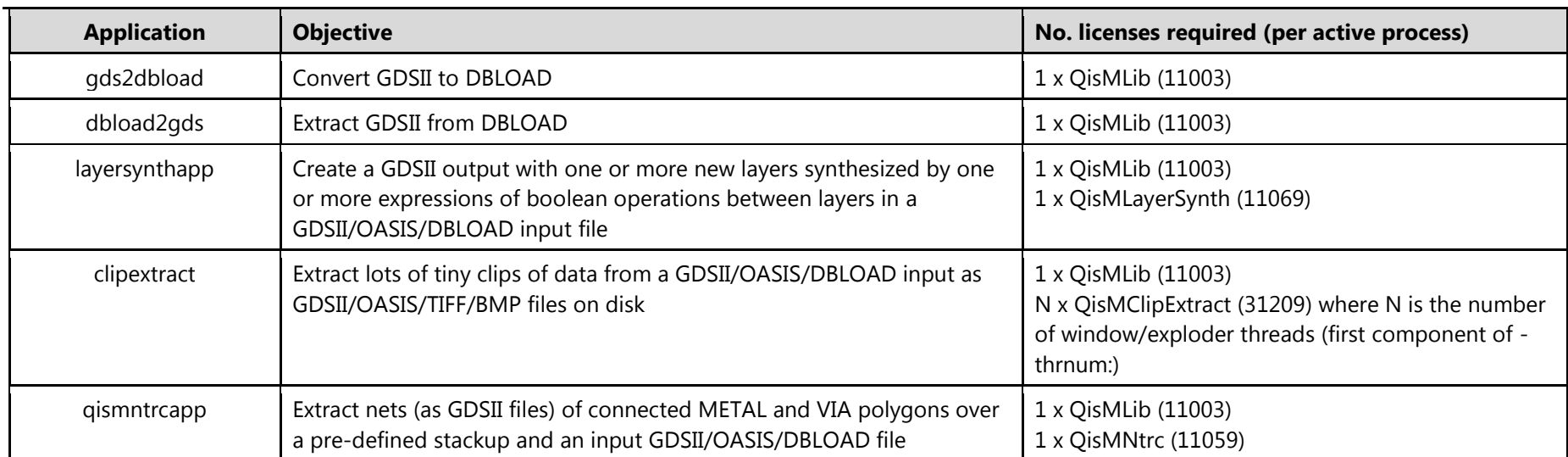

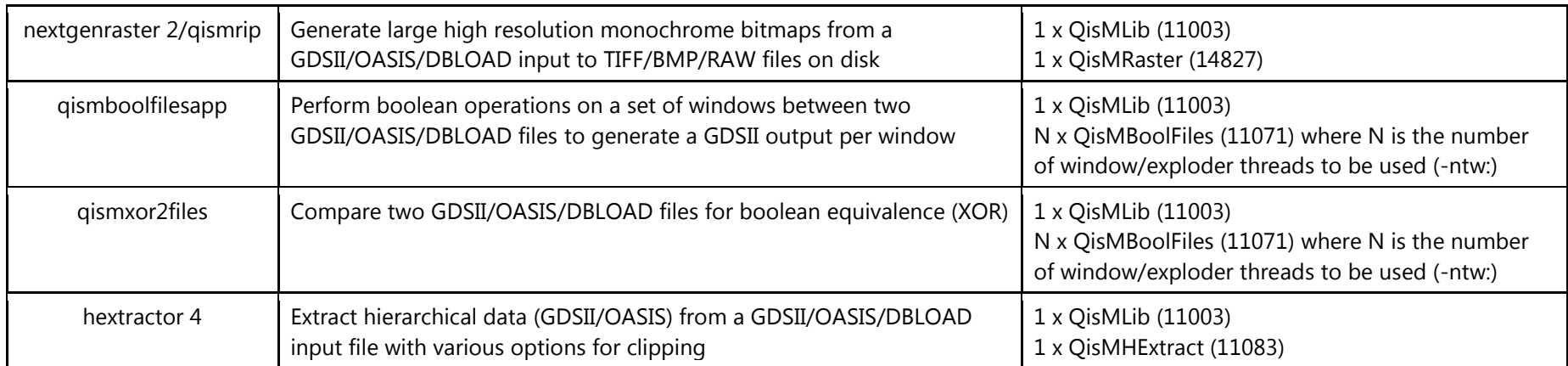